## Computation of the Computation of the Computation of the Computation of the Computation of the Computation of t

## **Visual Basic Programming – Demonstration Program 11**

```
' ConsoleCopy - demonstrate safe handling of files and error reporting 
' 
Imports System.IO 
' 
Module ConsoleCopy 
'' '' '' '' ''
     Sub Main(ByVal Args() As String) 
and the state of the
          If (Args.Length <> 2) Then 
              Console.Error.WriteLine("usage: ConsoleCopy input.txt 
output.txt") 
              Environment.Exit(1) 
          Else 
              ' get file names 
              Dim ipfile As String = Args(0) 
              Dim opfile As String = Args(1) 
              ' protect file operations in try .. catch 
              Try 
                   ' open the files 
                  Dim sr = New StreamReader(ipfile) 
                   Dim sw = New StreamWriter(opfile) 
                   ' copy the contents line by line 
                  Dim line As String 
                  Dim count As Integer = 0 
                   While Not sr.EndOfStream 
                       line = sr.ReadLine 
                       sw.WriteLine(line) 
                      count = count + 1 End While 
                   ' close the files and report success 
                   sr.Close() 
                   sw.Close() 
                  Console.WriteLine("Copied " & count & " lines from " & 
ipfile & " to " & opfile) 
              Catch ex As Exception 
                   ' only get here if an error occurred 
                   Console.Error.WriteLine("Error: " & ex.Message) 
                   Console.Error.WriteLine("Error: ConsoleCopy fails.") 
                   Environment.Exit(1) 
              End Try 
          End If 
     End Sub 
End Module
```
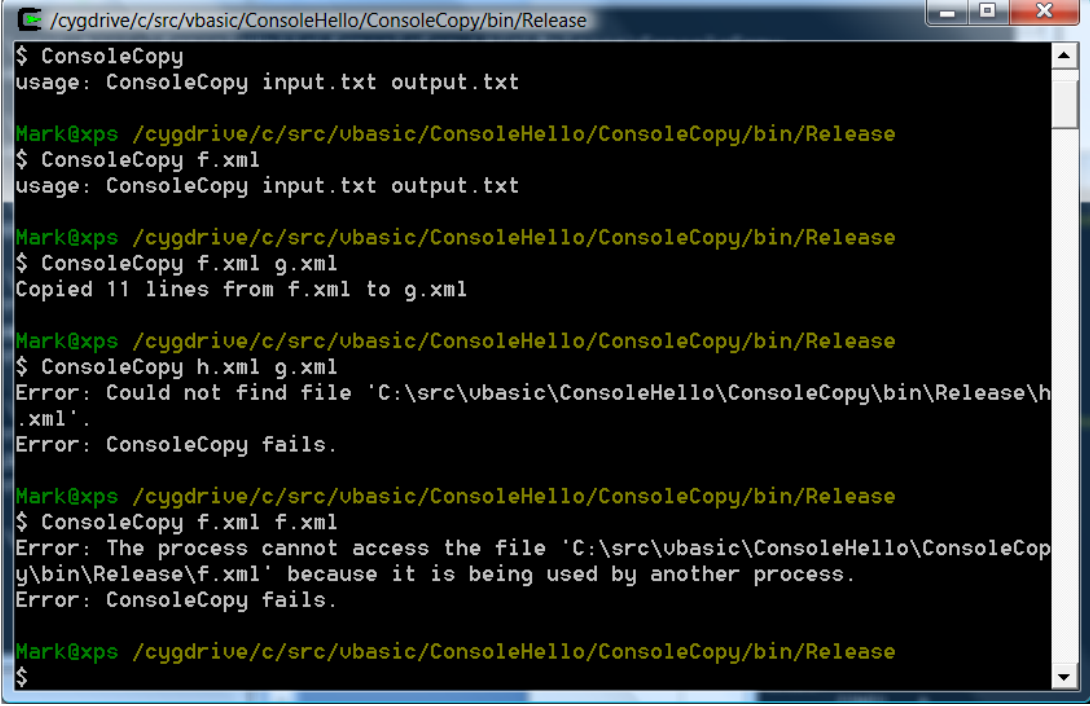